# ドイツの"Anlagenanschluss" のためのISDN BRI 設定

## 内容

[概要](#page-0-0) [前提条件](#page-0-1) [要件](#page-0-2) [使用するコンポーネント](#page-0-3) [表記法](#page-0-4) [背景説明](#page-0-5) [「Anlagenanschluss」のISDN BRIの設定](#page-1-0) [関連情報](#page-1-1)

<span id="page-0-0"></span>概要

このドキュメントでは、ドイツの「Anlagenanschluss」のための ISDN BRI の設定方法について 説明します。

## <span id="page-0-1"></span>前提条件

### <span id="page-0-2"></span>要件

このドキュメントに特有の要件はありません。

### <span id="page-0-3"></span>使用するコンポーネント

このドキュメントの内容は、特定のソフトウェアやハードウェアのバージョンに限定されるもの ではありません。

このドキュメントの情報は、特定のラボ環境にあるデバイスに基づいて作成されました。このド キュメントで使用するすべてのデバイスは、初期(デフォルト)設定の状態から起動しています 。対象のネットワークが実稼働中である場合には、どのようなコマンドについても、その潜在的 な影響について確実に理解しておく必要があります。

#### <span id="page-0-4"></span>表記法

ドキュメント表記の詳細は、『[シスコ テクニカル ティップスの表記法』を参照してください。](http://www.cisco.com/en/US/tech/tk801/tk36/technologies_tech_note09186a0080121ac5.shtml)

## <span id="page-0-5"></span>背景説明

ドイツでは(おそらく他の国でも)、現地の電話会社は「Anlagenanschluss」というISDN回線を 提供しています。 この回線、つまり複数の回線の「ハントグループ」は、同じ加入者番号を持つ 回線のグループを指します。Anlagenanschlussは、構内交換機(PBX)などの1つのISDNデバイス のみを接続することを意図しています。

## <span id="page-1-0"></span>「Anlagenanschluss」のISDN BRIの設定

このセクションでは、CiscoルータでこれらのISDN回線を使用する方法について説明します。

CiscoルータでAnlagenanschlussを使用するには、次に示すようにBRIインターフェイスでisdn static-tei 0インターフェイスコンフィギュレーションコマンドを設定します。

Router# **configure terminal** Router(config)# **interface bri 0** Router(config-if)# **isdn static-tei 0** Warning: Interface must be cleared after reconfiguring the TEI. Router(config-if)# *!--- Issue the* **shutdown** and **no shutdown** commands !--- to activate new TEI configuration.

Router (config-if)# **shutdown** Router (config-if)# **no shutdown**

isdn static-tei 0コマンドを使用しないと、ISDNレイヤ2のステータスは「TEI\_ASSIGNED」状態 のままになり、debug isdn q921コマンドの出力は次の2行を繰り返します。

RX SABMEp  $c/r = 1$  sapi = 0 tei = 0 RX IDCKRQ ri = 0 ai = 0

<span id="page-1-1"></span>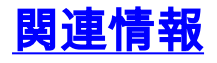

- · [ISDN基本速度サービスの設定](http://www.cisco.com/en/US/docs/ios/12_0/dial/configuration/guide/dcbri.html?referring_site=bodynav)
- [アクセス テクノロジーに関するサポート ページ](http://www.cisco.com/web/psa/technologies/tsd_technology_support_design.html?c=277907760&referring_site=bodynav)
- [テクニカル サポートとドキュメント Cisco Systems](http://www.cisco.com/cisco/web/support/index.html?referring_site=bodynav)